### МИНИСТЕРСТВО ОБРАЗОВАНИЯ И НАУКИ РЕСПУБЛИКИ БУРЯТИЯ ГОСУДАРСТВЕННОЕ БЮДЖЕТНОЕ ОБРАЗОВАТЕЛЬНОЕ УЧРЕЖДЕНИЕ СРЕДНЕГО ПРОФЕССИОНАЛЬНОГО ОБРАЗОВАНИЯ «БУРЯТСКИЙ РЕСПУБЛИКАНСКИЙ ИНФОРМАЦИОННО-ЭКОНОМИЧЕСКИЙ ТЕХНИКУМ»

УТВЕРЖДАЮ директор Л.Д. Александрова

 $\gg$  20 г

# **РАБОЧАЯ ПРОГРАММА ПРОФЕССИОНАЛЬНОГО МОДУЛЯ**

**Выполнение работ по профессии Наладчик технологического оборудования**

**по специальности 230111 Компьютерные сети**

Форма обучения – очная Срок освоения ОПОП – 2 года 10 мес. на базе полного среднего общего образования

> г. Улан-Удэ 2012

Рабочая программа профессионального модуля разработана на основе Федерального государственного образовательного стандарта (далее – ФГОС) и примерной программы, рекомендованной ФГАУ ФИРО (Заключение Экспертного совета № 145 от «20» апреля 2012 г.) по специальности среднего профессионального образования (далее СПО) 230111 Компьютерные сети

Организация-разработчик: Государственное бюджетное образовательное учреждение среднего профессионального образования «Бурятский республиканский информационно-экономический техникум»

#### Разработчик:

Тенгайкин Евгений Александрович, преподаватель

Программа рассмотрена цикловой комиссией информационных технологий

Протокол №  $\qquad$  от « $\qquad$ »  $\qquad$  2012г.

Председатель цикловой комиссии

Программа одобрена НМС

Протокол №  $\qquad$  от « $\qquad$ »  $\qquad$  2012г. Председатель НМС

 $\overline{\phantom{a}}$ 

 $\overbrace{\phantom{xxxxx}}$ 

Рецензенты:

Ф.И.О., ученая степень, звание, должность, рецензента дающего внутреннюю рецензию

Ф.И.О., ученая степень, звание, должность, дающего внешнюю рецензию

# **СОДЕРЖАНИЕ**

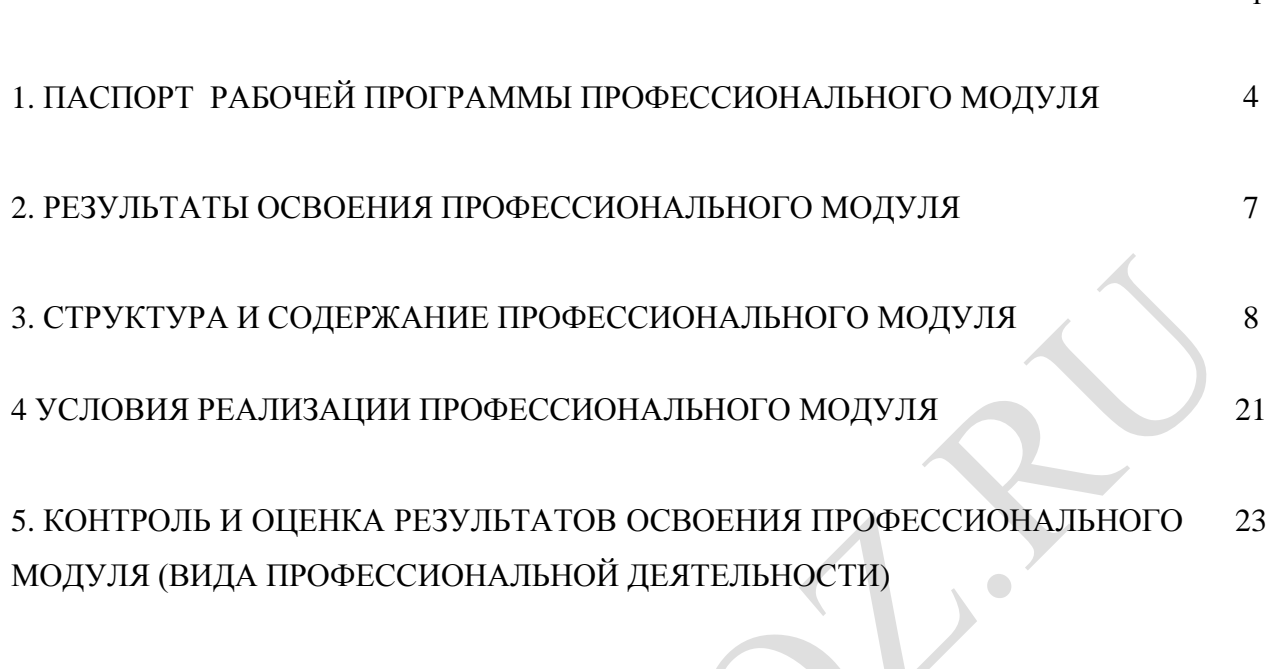

 $\bullet$ 

стр.

# **1. ПАСПОРТ РАБОЧЕЙ ПРОГРАММЫ ПРОФЕССИОНАЛЬНОГО МОДУЛЯ**

### **Выполнение работ по профессии Наладчик технологического оборудования**

### **1.1. Область применения рабочей программы**

Рабочая программа профессионального модуля является частью основной профессиональной образовательной программы в соответствии с ФГОС по специальности СПО 230111 Компьютерные сети (базовой подготовки) в части освоения основного вида профессиональной деятельности (ВПД): Выполнение работ профессии Наладчик технологического оборудования и соответствующих профессиональных компетенций (ПК):

- 1. Устанавливать и настраивать подключения к сети Интернет с помощью различных технологий и специализированного оборудования;
- 2. Осуществлять выбор технологии подключения и тарифного плана у провайдера доступа к сети Интернет;
- 3. Устанавливать специализированные программы и драйверы, осуществлять настройку параметров подключения к сети Интернет;
- 4. Осуществлять управление и учет входящего и исходящего трафика сети.
- 5. интегрировать локальную сеть в сеть Интернет;
- 6. Устанавливать и настраивать программное обеспечение серверов сети Интернет.

Программа профессионального модуля может быть использована в дополнительном профессиональном образовании и профессиональной подготовке работников в областях, связанных с обслуживанием компьютерных сетей, при наличии среднего (полного) образования.

# **1.2. Цели и задачи профессионального модуля – требования к результатам освоения профессионального модуля**

С целью овладения указанным видом профессиональной деятельности и соответствующими профессиональными компетенциями обучающийся в ходе освоения профессионального модуля должен:

### **иметь практический опыт:**

- установки и настройки сетевого и серверного оборудования для подключения к глобальным компьютерным сетям (Интернет);

- установки и настройки программного обеспечения для работы с ресурсами и сервисами Интернета;

- диагностики и мониторинга параметров сетевых подключений, устранения простейших неисправностей и сбоев в работе;

### **уметь:**

- идентифицировать полупроводниковые приборы и элементы системотехники и определять их параметры;

- устанавливать и настраивать подключения к Интернету с помощью различных технологий и специализированного оборудования;

- осуществлять выбор технологии подключения и тарифного плана у провайдера доступа в сеть Интернет;

- устанавливать специализированные программы и драйверы, осуществлять настройку параметров подключения к сети Интернет;

- осуществлять диагностику подключения к сети Интернет;

- осуществлять управление и учет входящего и исходящего трафика сети;

- интегрировать локальную компьютерную сеть в сеть Интернет;

- устанавливать и настраивать программное обеспечение серверов сети Интернет, в том числе сети Интернет, в том числе Веб-серверов и электронной почты;

#### **знать:**

- основные сведения об электровакуумных и полупроводниковых приборах, выпрямителях, колебательных системах, антеннах; усилителях, генераторах электрических сигналов;

- общие сведения о распространении радиоволн;

- принцип распространения сигналов в линиях связи;

- цифровые способы передачи информации;

- общие сведения об элементной базе схемотехники (резисторы, конденсаторы, диоды, транзисторы, микросхемы, элементы оптоэлектроники);

- логические элементы и логическое проектирование в базисах микросхем;

- функциональные узлы (дешифраторы, шифраторы, мультиплексоры, демультиплексоры, цифровые компараторы, сумматоры, триггеры, регистры, счетчики);

- запоминающие устройства;

- цифро-аналоговые и аналого-цифровые преобразователи;

- систему имен, адресации и маршрутизации трафика в сети Интернет;

- требования к аппаратному обеспечению персональных компьютеров, серверов и периферийных устройств подключения к сети Интернет, а также назначение и конфигурацию программного обеспечения;

- виды технологий и специализированного оборудования для подключения к Интернету;

- сведения о структуре и информационных ресурсах сети Интернет;

- функции и обязанности Интернет-провайдеров;

- принципы функционирования, организации и структуру Веб-сайтов;

- принципы работы с каталогами и информационно-поисковыми системами в Интернете.

**1.3. Количество часов на освоение программы профессионального модуля:** всего – **459** часов, в том числе:

максимальной учебной нагрузки обучающегося – **243** час, включая:

обязательной аудиторной учебной нагрузки обучающегося – **162** часа;

самостоятельной работы обучающегося –**81** час;

учебной и производственной практики – **216** часов.

## **2. РЕЗУЛЬТАТЫ ОСВОЕНИЯ ПРОФЕССИОНАЛЬНОГО МОДУЛЯ**

Результатом освоения рабочей программы профессионального модуля является овладение обучающимися видом профессиональной деятельности (ВПД) Выполнение работ по профессии Наладчик технологического оборудования, в том числе профессиональными (ПК) и общими (ОК) компетенциями:

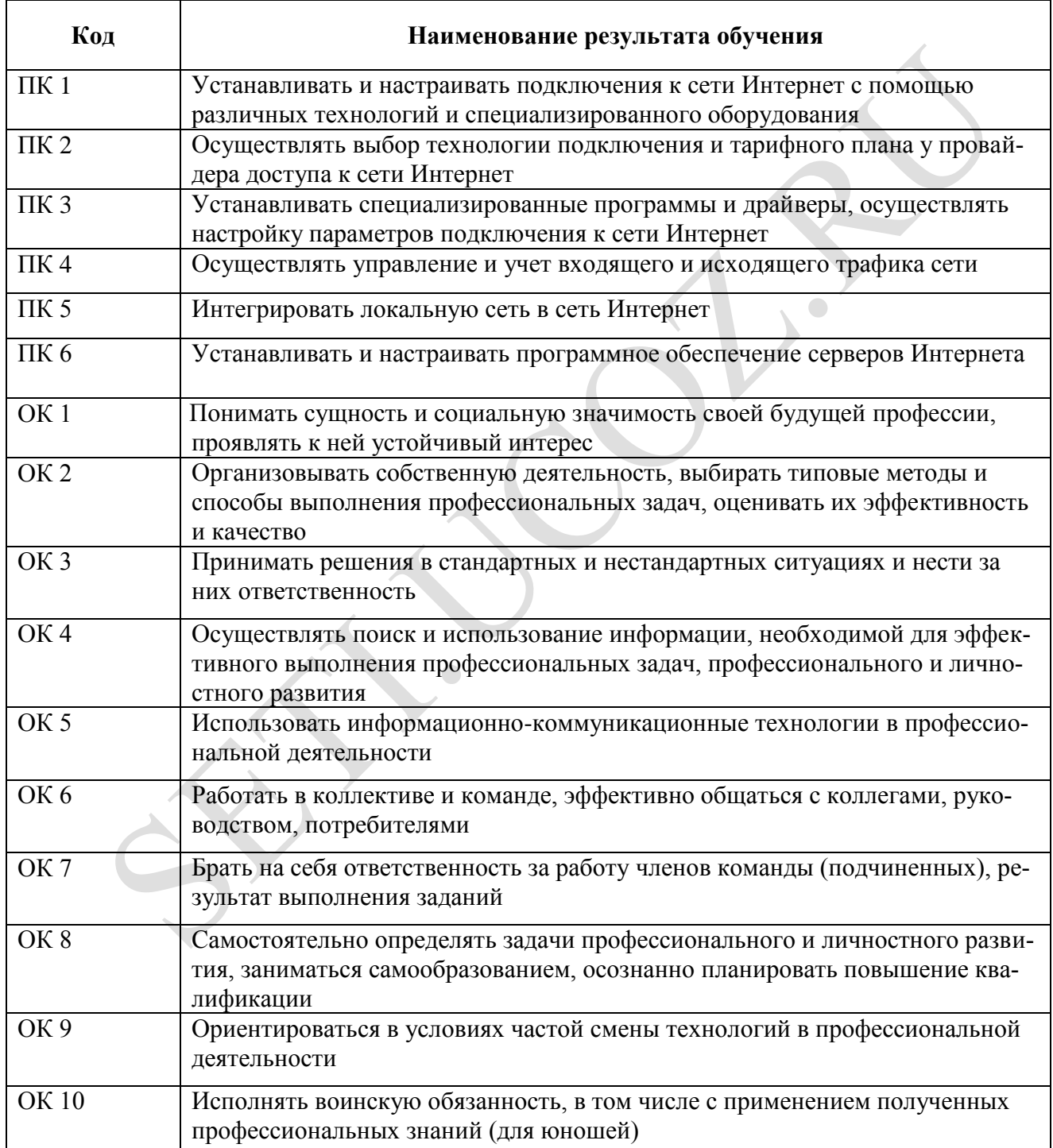

# **3. СТРУКТУРА И СОДЕРЖАНИЕ ПРОФЕССИОНАЛЬНОГО МОДУЛЯ**

# **3.1. Тематический план профессионального модуля**

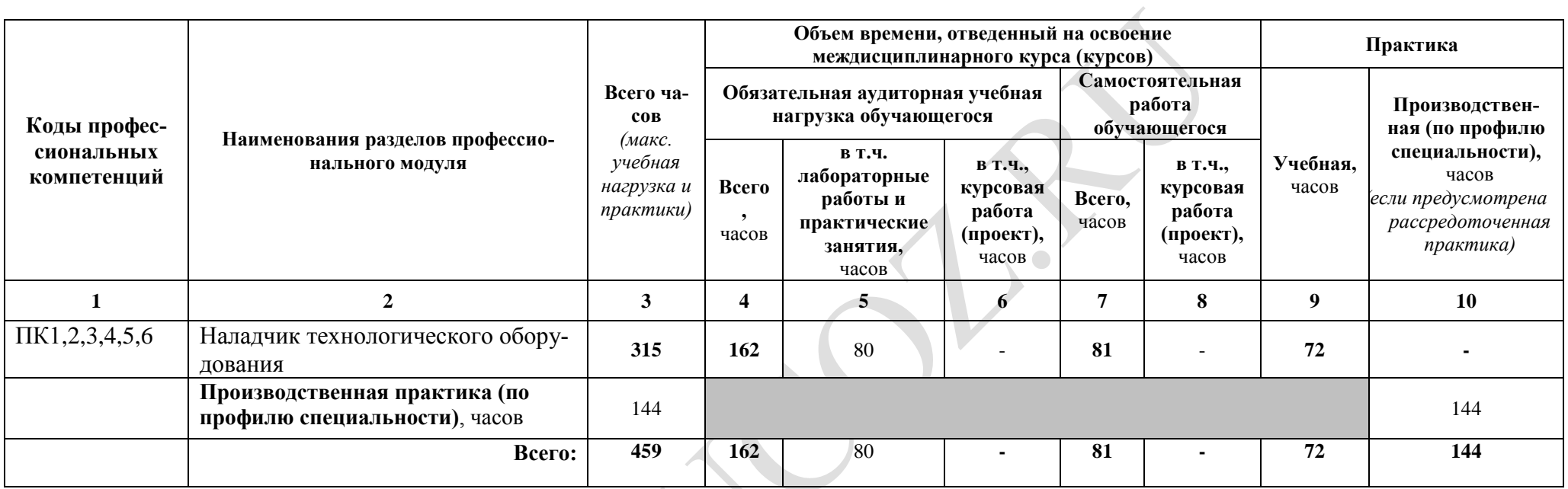

# **3.2. Содержание обучения по профессиональному модулю (ПМ)**

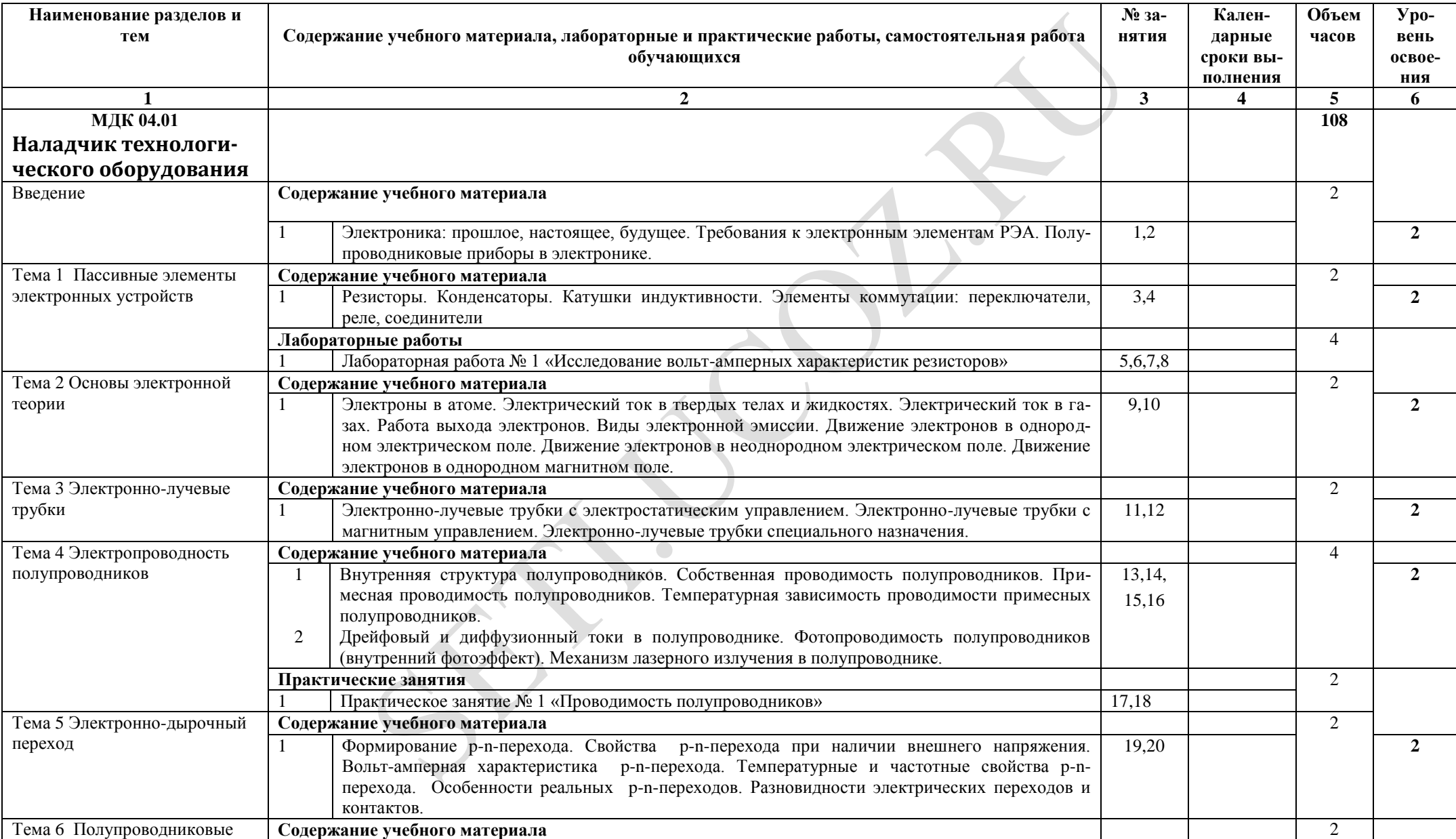

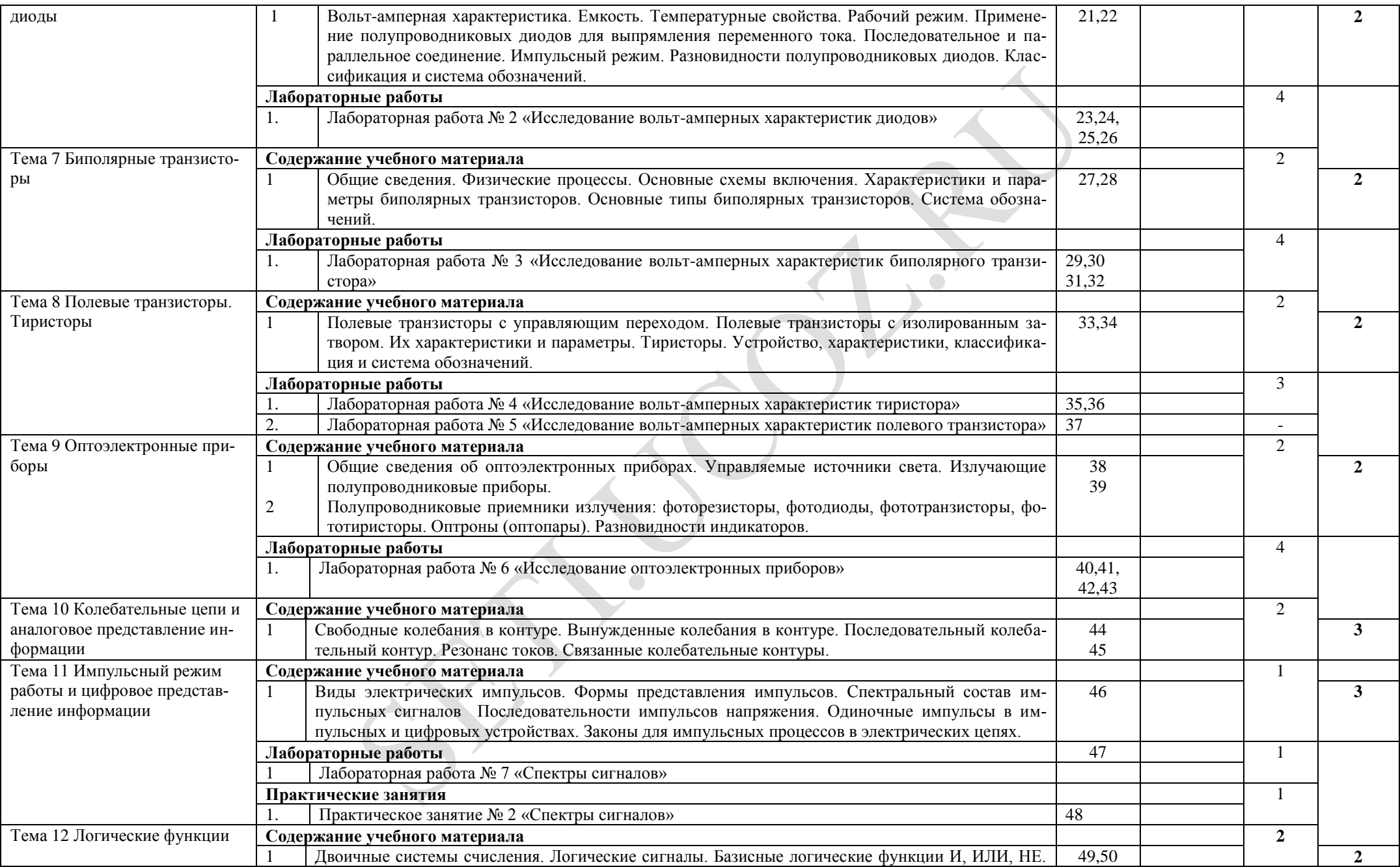

![](_page_10_Picture_264.jpeg)

![](_page_11_Picture_265.jpeg)

![](_page_12_Picture_293.jpeg)

![](_page_13_Picture_292.jpeg)

![](_page_14_Picture_298.jpeg)

![](_page_15_Picture_218.jpeg)

![](_page_16_Picture_120.jpeg)

## **4. УСЛОВИЯ РЕАЛИЗАЦИИ РАБОЧЕЙ ПРОГРАММЫ ПРОФЕССИОНАЛЬНОГО МОДУЛЯ**

### **4.1. Требования к материально-техническому обеспечению**

Реализация профессионального модуля предполагает наличие учебных кабинетов «Основы теории кодирования и передачи информации»; лаборатории « Организация и принципы построения компьютерных систем»

Оборудование учебного кабинета и рабочих мест кабинета «Основы теории кодирования и передачи информации»:

- персональный компьютер преподавате;  $\bullet$
- персональные компьютеры учащихся;
- МФУ HP;
- интерактивная доска PROMETHEAN;
- мультимедийный проектор EPSON;
- стол преподавателя;
- столы учащегося;
- компьютерные столы;

Технические средства обучения:

- персональный компьютер преподавателя;
- персональные компьютеры учащегося;  $\bullet$
- МФУ HP;  $\bullet$
- интерактивная доска PROMETHEAN;
- мультимедийный проектор EPSON;

Оборудование лаборатории «Программно-аппаратная защита объектов сетевой инфраструктуры» и рабочих мест лабораторий:

- $\bullet$ персональный компьютер преподавателя;
- $\bullet$ персональный компьютер учащегося;
- МФУ HP;
- интерактивная доска PROMETHEAN;
- мультимедийный проектор EPSON;
- Wi-Fi роутер ZyXel;
- Коннекторы;
- устройство для обжима витой пары;
- LAN- тестер;
- специализированное программное обеспечение: программа для моделирования процессов и расчета электронных устройств на аналоговых и цифровых элементах Electronics [Workbench;](http://www.electronicsworkbench.com/)
- специализированное программное обеспечение: программа-эмулятор се- $\bullet$ ти передачи данных и оборудования Cisco Packet Tracert;
- программа-эмулятор виртуального оборудования VirtualBox;  $\bullet$
- установочные диски ОС Windows 2003 Server, Windows XP, Windows Server 2008\$.

Реализация программы модуля предполагает обязательную учебную практику.

Реализация программы модуля предполагает обязательную производственную практику.

Оборудование и технологическое оснащение рабочих мест:

- персональный компьютер учащегося (AMD Athlon(tm) II X2, 2,8 Ггц, 2G ОЗУ);
- МФУ HP;
- специализированное программное обеспечение: программа для моделирования  $\bullet$ процессов и расчета электронных устройств на аналоговых и цифровых элементах Electronics [Workbench;](http://www.electronicsworkbench.com/)
- $\bullet$ специализированное программное обеспечение: программа-эмулятор сети передачи данных и оборудования Cisco Packet Tracert;
- программа-эмулятор виртуального оборудования VirtualBox;  $\bullet$
- образы ОС Windows 2003 ОС Windows 2008 Server, Windows XP;  $\bullet$
- маршрутизаторы;  $\bullet$
- кабели;

Презентации:

- «Автогенераторы колебаний»;
- «Биполярные транзисторы»;
- «Виртуальные сети (VLAN)»;  $\bullet$
- «Выбор оборудования для подключения к сети Интернет»;  $\bullet$
- $\bullet$ «Вычислительные сети»;
- $\bullet$ «Интегральные микросхемы (ИМС)»;
- $\bullet$ «История сети Интернет»;
- $\bullet$ «Конфигурация коммутатора через веб-интерфейс и терминал»;
- $\bullet$ «Логические основы компьютера»;
- $\bullet$ «Подключение к интернету»;
- «Поиск информации в Интернете»;  $\bullet$
- «Полевые транзисторы»;
- «Полупроводниковые ИМС»;  $\bullet$
- «Протокол TCP/IP»;  $\bullet$
- «Создание Web сайта»;  $\bullet$
- «Усилители с гальванической связью»;  $\bullet$
- «Усилитель мощности»;  $\bullet$
- «Электронная почта»;  $\bullet$
- «Усилители»;
- «Усилители переменного напряжения»;

Обучающие видеоролики:

- «Пленочные резисторы»,
- «Резисторы в интегральной структуре»,
- «Структура ИМС»,
- «Дифференциальный усилитель на ОУ»,
- «Основные формулы для ОУ»,
- «Основные параметры ОУ»,
- «Принцип работы ОУ»,

Учебно-методическая документация «Введение в компьютерные сети» (CD-диск).

 $\overline{\phantom{0}}$ 

## **4.2. Информационное обеспечение обучения Перечень учебных изданий, Интернет-ресурсов, дополнительной литературы**

Основные источники:

1. Максимов, Н.В. Компьютерные сети: учебное пособие для студентов учреждений СПО [электронная версия ]/ Н.В.Максимов, И.И.Попов. – 3-е изд., испр. и доп.,- М.: ФОРУМ, 2008. – 437 с.

### Дополнительные источники:

1. Кузин, А. В. Компьютерные сети: учебное пособие [электронная версия ]/А. В. Кузин. - 3-е изд., перераб. и доп .- М.: ФОРУМ: ИНФРА-М, 2011.- 192 с.

2. Новожилов, О.П. Компьютерные сети: учебное пособие для студентов учреждений СПО/О.П. Новожилов, О.В. Новожилов.– М.: Издательский дом «Академия», 2011.-224 с.

3. Олифер, В.Г. Компьютерные сети. Принципы, технологии, протоколы: Учебник для вузов[электронная версия ]/В.Г. Олифер, Н.А. Олифер.- СПб.: Питер, 2010.

4. Microsoft Windows Server 2003. Справочник администратора[электронная версия ]/Пер. с англ. — М.: Русская Редакция, 2004. - 640 с.

5. Официальное руководство Cisco по подготовке к сертификационным экзаменам CCNA ICND2[электронная версия ]/ Пер. с англ.-М.:ООО «И.Д.Вильямс»,2011.-736 с.

6. Рассел, Ч. Microsoft Windows Server 2003: Справочник администратора[электронная версия ]/Ч.Рассел, Ш.Кроуфорд, Дж.Джеренд., пер. с англ.– 2-е изд.,-М.: Русская Редакция, 2007.-656 с.

Интернет-источники

1. Журнал сетевых решений LAN [Электронный ресурс]. — Режим доступа: URL[:http://www.osp.ru/lan/#/home](http://www.osp.ru/lan/#/home) (дата обращения: 03.09.12).

2. Журнал о компьютерных сетях и телекоммуникационных технологиях «Сети и системы связи» [Электронный ресурс]. — Режим доступа: URL: <http://www.ccc.ru/> (дата обращения: 03.09.12).

3. Научно-технический и научно-производственный журнал «Информационные технологии» [Электронный ресурс]. — Режим доступа: URL: <http://www.novtex.ru/IT/> (дата обращения: 03.09.12).

4. Национальный Открытый Университет «ИНТУИТ» [Электронный ресурс]. — Режим доступа: URL: <http://www.intuit.ru/> (дата обращения: 03.09.12).

5. Журнал CHIP [Электронный ресурс]. — Режим доступа: URL: <http://www.ichip.ru/> (дата обращения: 03.09.12).

6. Журнал "Computer Bild" [Электронный ресурс]. — Режим доступа: URL: <http://www.computerbild.ru/>(дата обращения: 03.09.12).

#### **4.3. Общие требования к организации образовательного процесса**

Перед изучением модуля обучающиеся изучают следующие дисциплины:

- 1. «Основы теории информации»
- 2. «Технологии физического уровня передачи данных»
- 3. «Информационные технологии»

Обязательным условием допуска к учебной практике является освоение теоретического материала, выполнение лабораторных и практических работ в рамках профессионального модуля «Выполнение работ по профессии Наладчик технологического оборудования».

#### **4.4. Кадровое обеспечение образовательного процесса**

Требования к квалификации педагогических (инженерно-педагогических) кадров, обеспечивающих обучение по междисциплинарному курсу (курсам): наличие высшего профессионального образования, соответствующего профилю модуля «Выполнение работ по профессии Наладчик технологического оборудования» по специальности «Компьютерные сети»; обязательный опыт работы в организациях профессиональной сферы; стажировка в профильных организациях не реже 1 раза в 3 года.

Требования к квалификации педагогических кадров, осуществляющих руководство практикой.

Инженерно-педагогический состав**:** дипломированные специалисты – преподаватели междисциплинарных курсов, а также общепрофессиональных дисциплин: «Основы теории информации», «Архитектура аппаратных средств», «Операционные системы», «Основы программирования и баз данных», «Технические средства информатизации», обязательный опыт работы в организациях профессиональной сферы; стажировка в профильных организациях не реже 1 раза в 3 года.

## **5. КОНТРОЛЬ И ОЦЕНКА РЕЗУЛЬТАТОВ ОСВОЕНИЯ ПРОФЕССИОНАЛЬНО-ГО МОДУЛЯ (ВИДА ПРОФЕССИОНАЛЬНОЙ ДЕЯТЕЛЬНОСТИ)**

![](_page_22_Picture_273.jpeg)

![](_page_23_Picture_304.jpeg)

Формы и методы контроля и оценки результатов обучения должны позволять проверять у обучающихся не только сформированность профессиональных компетенций, но и развитие общих компетенций и обеспечивающих их умений.

![](_page_23_Picture_305.jpeg)

![](_page_24_Picture_268.jpeg)